## DAWAN Plan de la formation [www.dawan.fr](https://www.dawan.fr)

# Formation Unreal

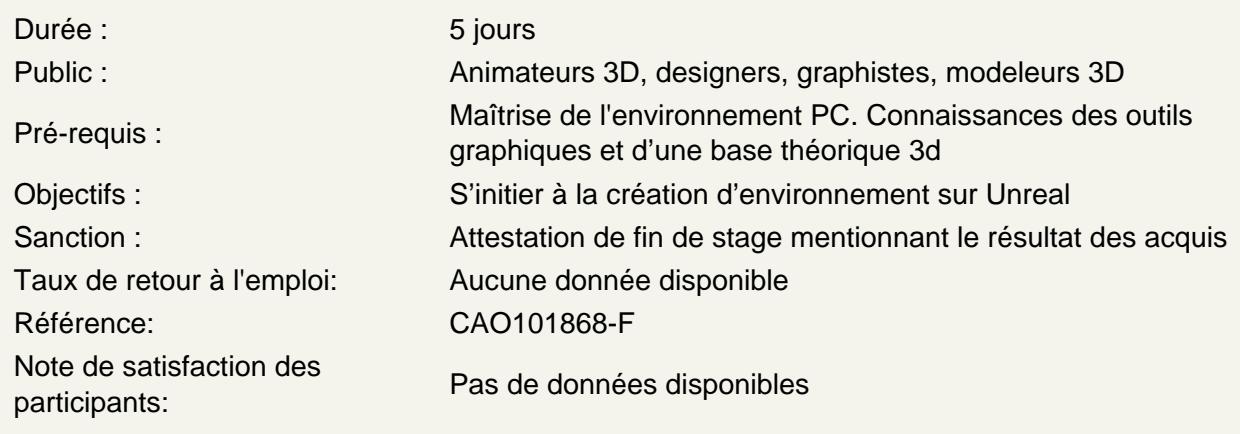

Introduction

A propos d'Unreal, historique, utilisation, fonctionnalités et philosophie du moteur.

Appréhender les fondamentaux

Installation d'Epic Game Store et du moteur Unreal Connaitre l'Interface du logiciel Connaitre les plugins essentiels à installer Configurer un projet Naviguer dans une scène Comprendre la structure d'un projet Maitriser les concepts de la bibliothèque de projet

Utiliser des modélisations dans Unreal

Préparer ses assets sur Blender Préparer ses assets sur 3dsMax Utilisation de Quixel Assets Agencer les assets sur la scène Sculpter et peindre un terrain

Gérer les matériaux

Savoir préparer ses matériaux sur 3dsMax et Blender pour les importer sur Unreal Créer et modifier des matériaux sur Unreal

Comprendre les textures virtuelles Gérer les problèmes potentiels Comprendre et gérer les LODs

## **Gérer les lumières**

Gérer les HDRI Importer les lumières depuis 3dsMax ou Blender Gérer Lumen Comprendre les reflections en temps réel Utiliser Lightmass Utiliser les paramètres de volume

## **Gérer les interractions**

Comprendre le principe des blueprints Importer un blueprint dans Unreal Gérer les éléments de déclenchement

#### **Apprendre à effectuer des animations**

Maitriser le déplacement de la caméra Savoir animer des objets mobiles Gérer l'animation des lumières et des matériaux

## **Gérer l'audio**

Intégrer des sons dans l'environnement pour rajouter du réalisme

#### **Appréhender les particules et les effets spéciaux**

Comprendre comment créer et animer des particules Comprendre comment créer des VFX sur l'environnement.

#### **Apprendre à effectuer des rendus**

Gérer les paramètres de séquence Adapter les paramètres de rendu à la scène Améliorer ses rendus avec les variables de la console

### **Appréhender la VR**

Naviguer avec un casque VR dans une scène Prévoir ses exports pour une expérience VR